https://www.100test.com/kao\_ti2020/142/2021\_2022\_Oracle\_E4\_B 8\_8EF\_c102\_142855.htm 笔者单位使用的是Oracle 7.3数据库 HP-UNIX Oracle a, and oracle the Oracle of Dracle Developer 2000 Oracle 业务,需要把Oracle的数据转换到微机上处理,报刊杂志曾经 Oracle do the definition of the definition of the definition of the definition of the definition of the definition of the definition of the definition of the definition of the definition of the definition of the definition Oracle sqlplus Oracle :www.examda.com 0select dwdm,dwmc,count from dwjbb where dzrq is NULL dwdm dwmc count pdy000239  $317.72$  pdy $000327$  6195.54 pdy $000431$ 476.58 pdy000466 953.16 pdy000538 476.58 pdy000546 1112.02 pdy000570 美雅股份有限公司 8674.72 dwdm dwmc count pdy000829 476.58  $\mathbb{Z}$  spool,  $\mathbb{Z}$  spool,  $\mathbb{Z}$  spool,  $\mathbb{Z}$  spool,  $\mathbb{Z}$  spool,  $\mathbb{Z}$  spool,  $\mathbb{Z}$  shows that  $\mathbb{Z}$  shows that  $\mathbb{Z}$  shows that  $\mathbb{Z}$  shows that  $\mathbb{Z}$  shows that  $\mathbb{Z}$  shows that  $\mathbb{$ (dwxx.lst),用FTP把dwxx.lst传送到本地硬盘。 二、用Word  $97$  dwxx.lst dwxx.txt dwdm dwmc count pdy000239  $317.72$  pdy $000327$  6195.54 pdy $000431$ 476.58 pdy000466 953.16 pdy000538

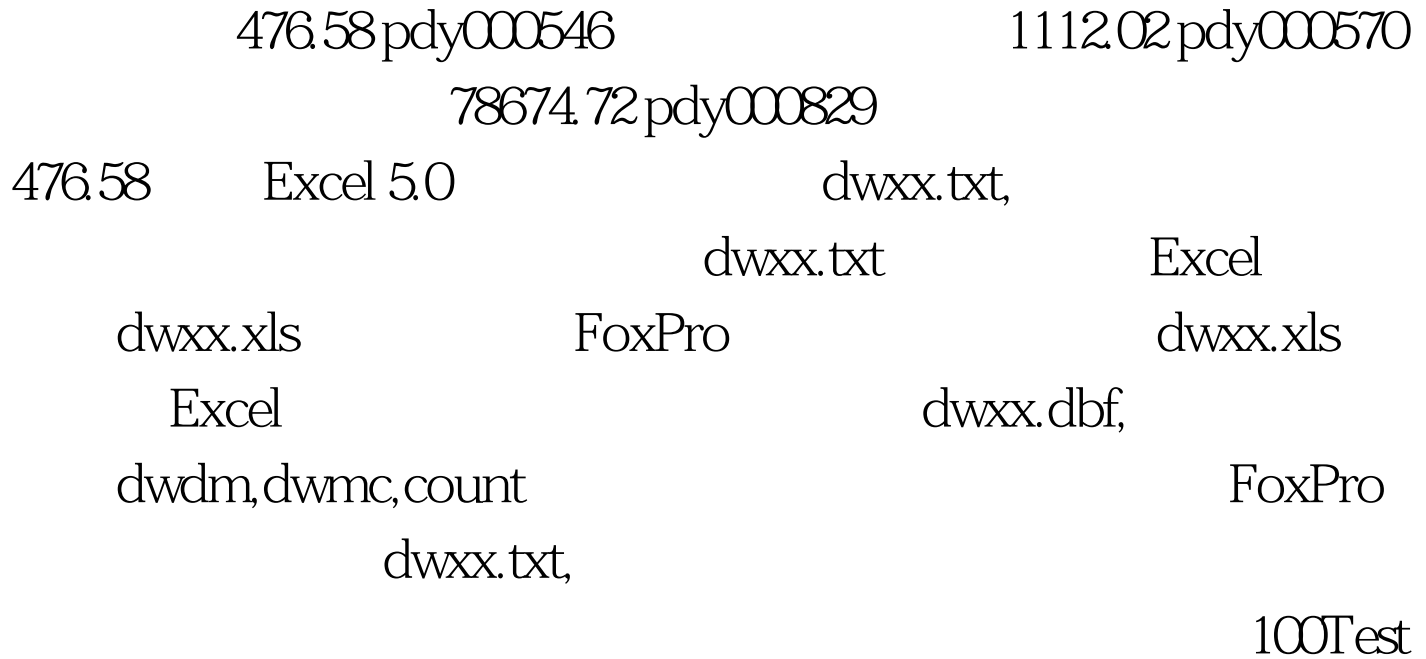

www.100test.com